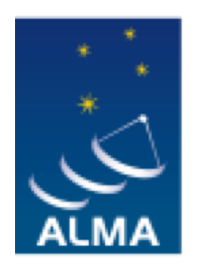

**EUROPEAN ARC** ALMA Regional Centre || Italian

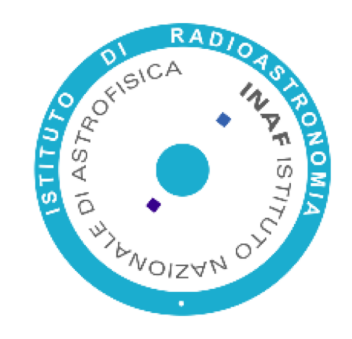

# **Part III** ALMA Simulations

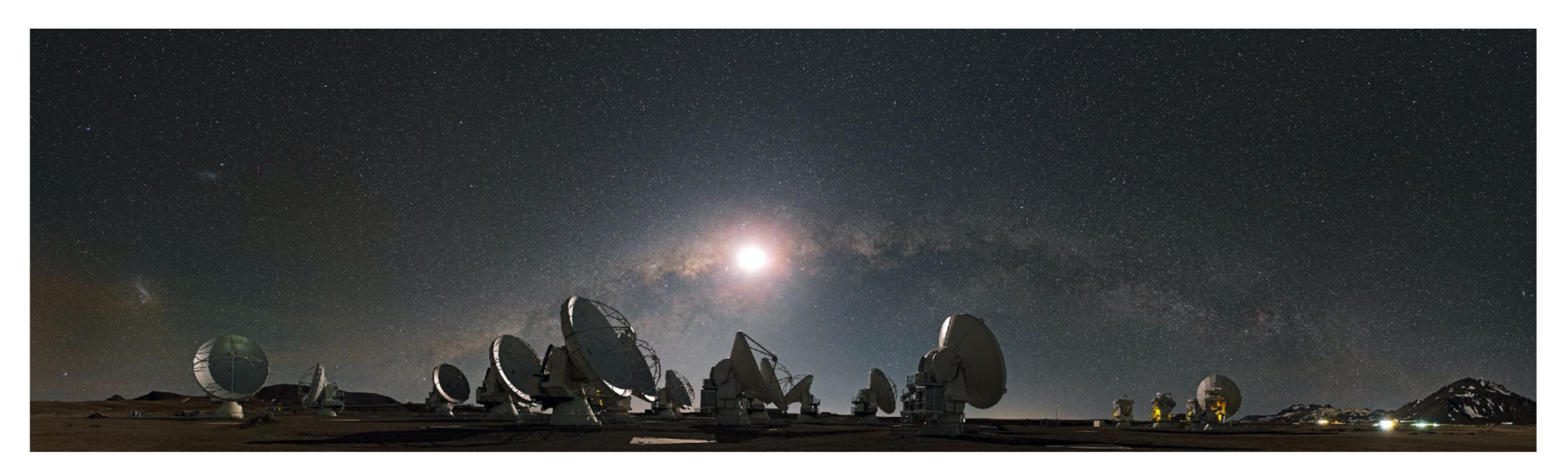

Photo credit C. Malin (ESO)

### Simulate to test the feasibility of your proposal

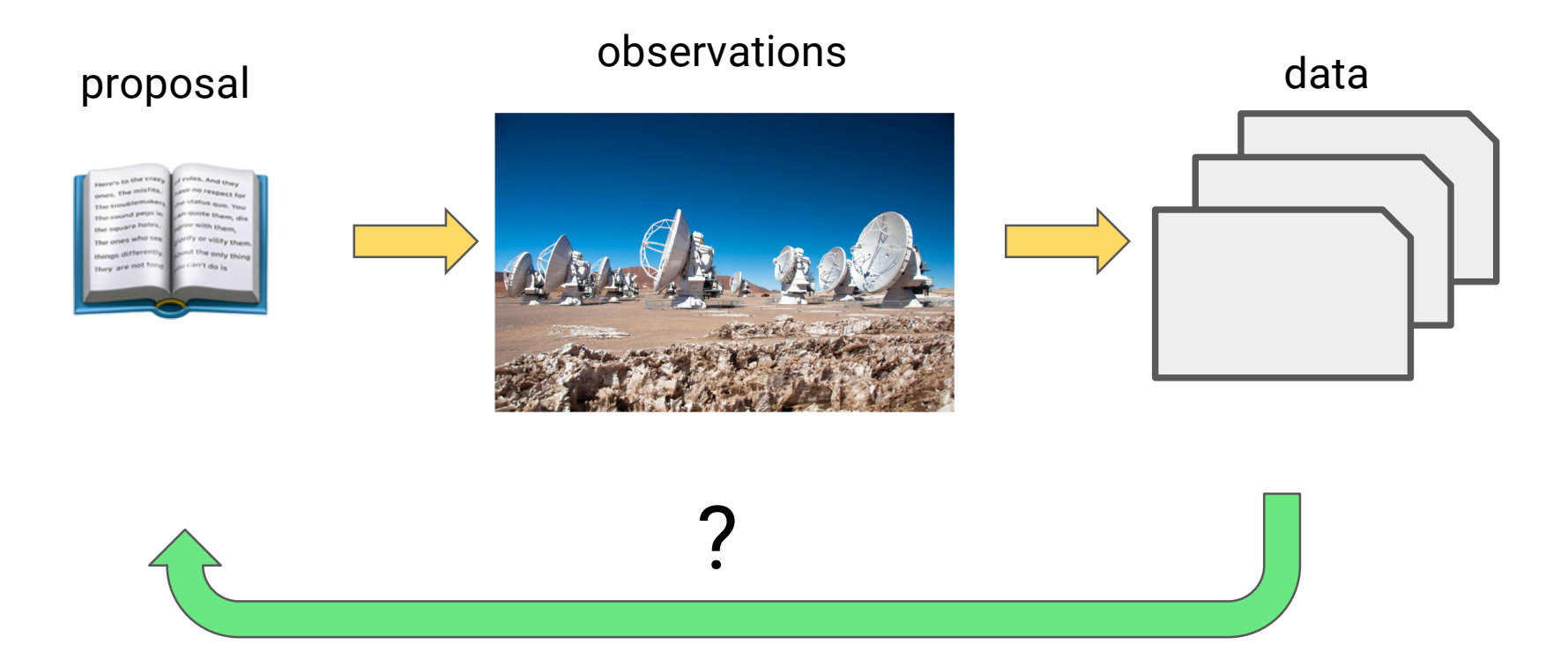

Simulations help testing the feasibility of the reaching your science goals with the observational setup chosen

### Simulate to test the feasibility of your proposal

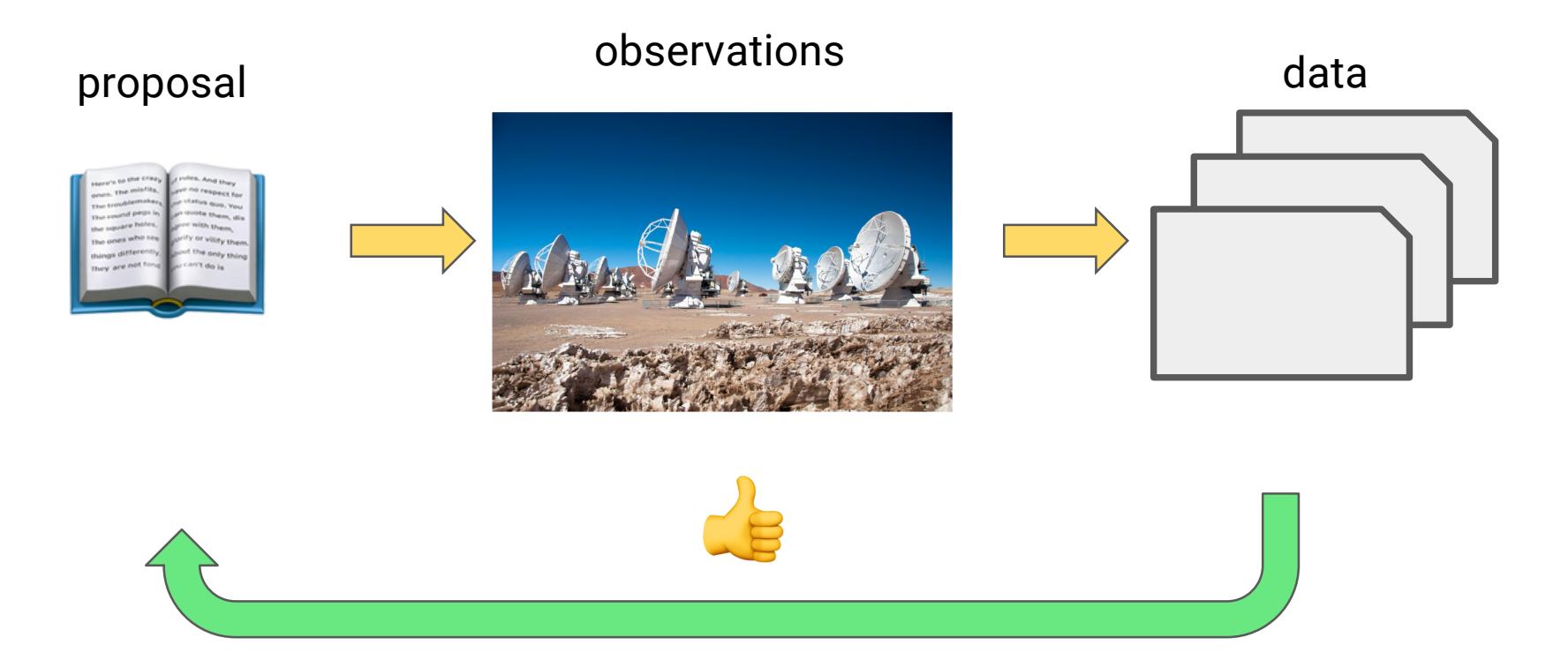

Provide evidence that your science goals are achievable with the observations proposed strengthens your proposal!

## Interferometry: a matter of scales

Synthesis array is `blind' to structures on angular scales both smaller and larger than the range of fringe spacings given by the antenna baseline (B) distribution.

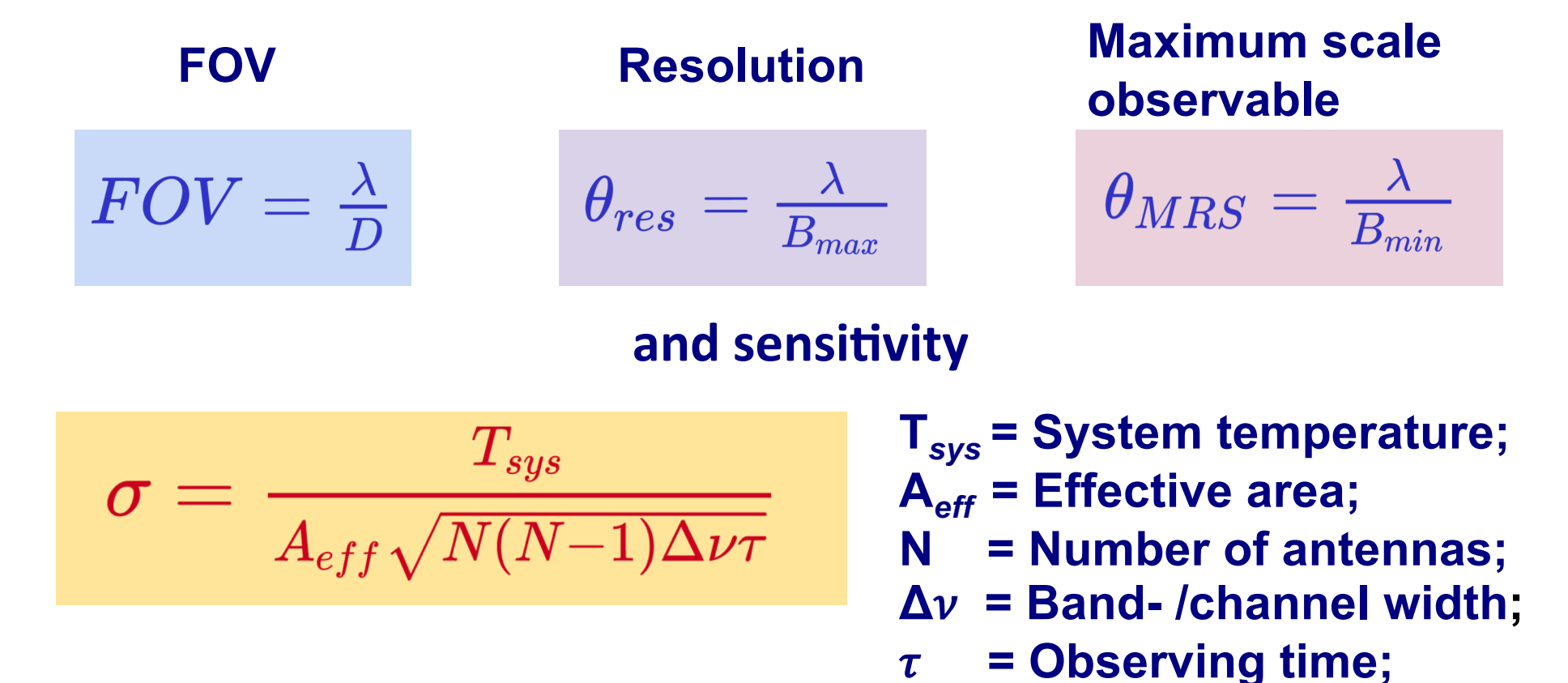

If you have any problem to set any of these quantities please contact us help -desk@alma.inaf.it

#### Important parameters for simulating ALMA observations

#### A model of your source (FITS image)

- ●Peak brightness in units Jy/pixel
- ●Target coordinates (Declination)

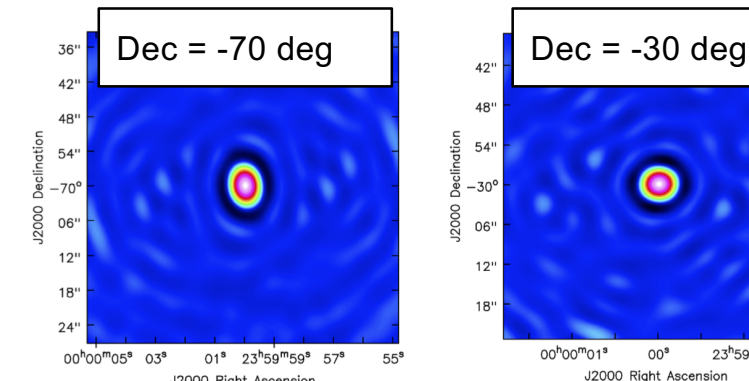

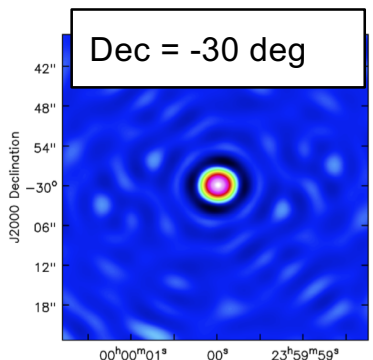

**J2000 Right Ascension** 

#### Parameters to explore (not exhaustive)

- ●Array configuration >> angular resolution & MRS
- ●Observing Frequency >> angular resolution & MRS
- ●Time on source >> *uv* coverage
- ●Noise corruption (e.g., PWV)

#### Examples of parameters to explore via sims

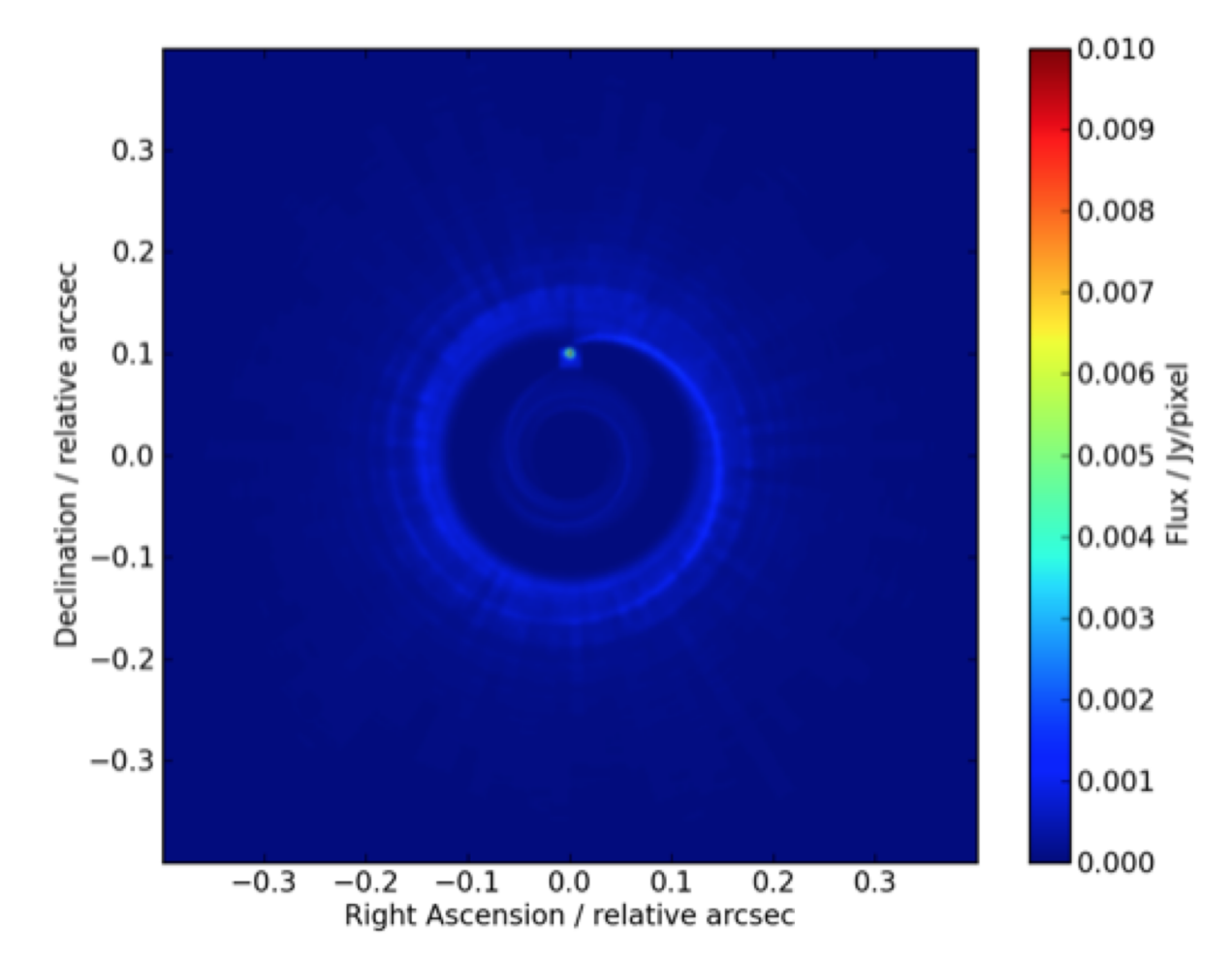

Protoplanetary disk simulation from Wolf & d'Angelo (2005) taken from the ALMA Observation Support Tool, see also the CASA Guide on simulations

#### Test the array configuration

#### Observe the source for 100 min at 230 GHz (band 6) with arrays

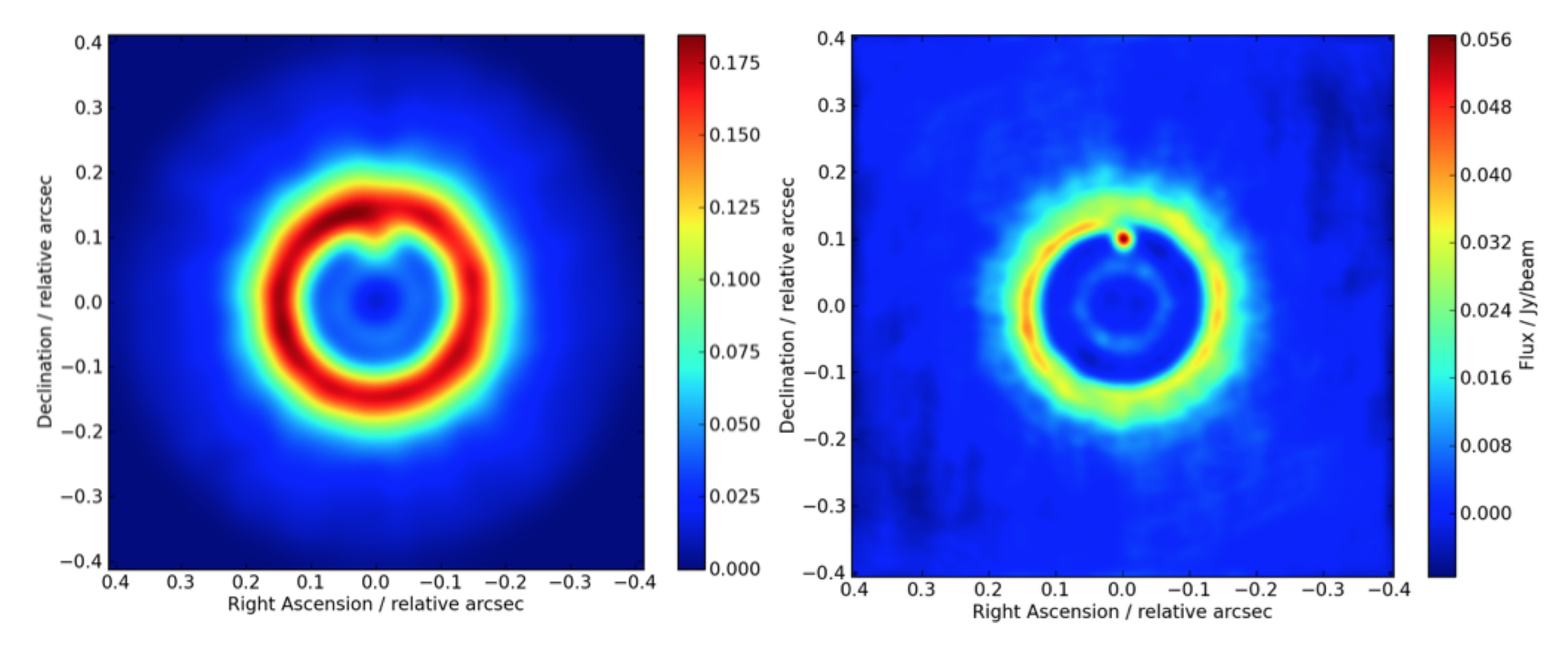

C43 -8 (θ= 0.054"x0.058") max baseline = 8548m

C43 -10 (θ= 0.021"x0.024") max baseline = 16194m

#### Test the uv-coverage

Observe the source for 1 and 100 min at 230 GHz (band 6) in C43-10 1 minute:

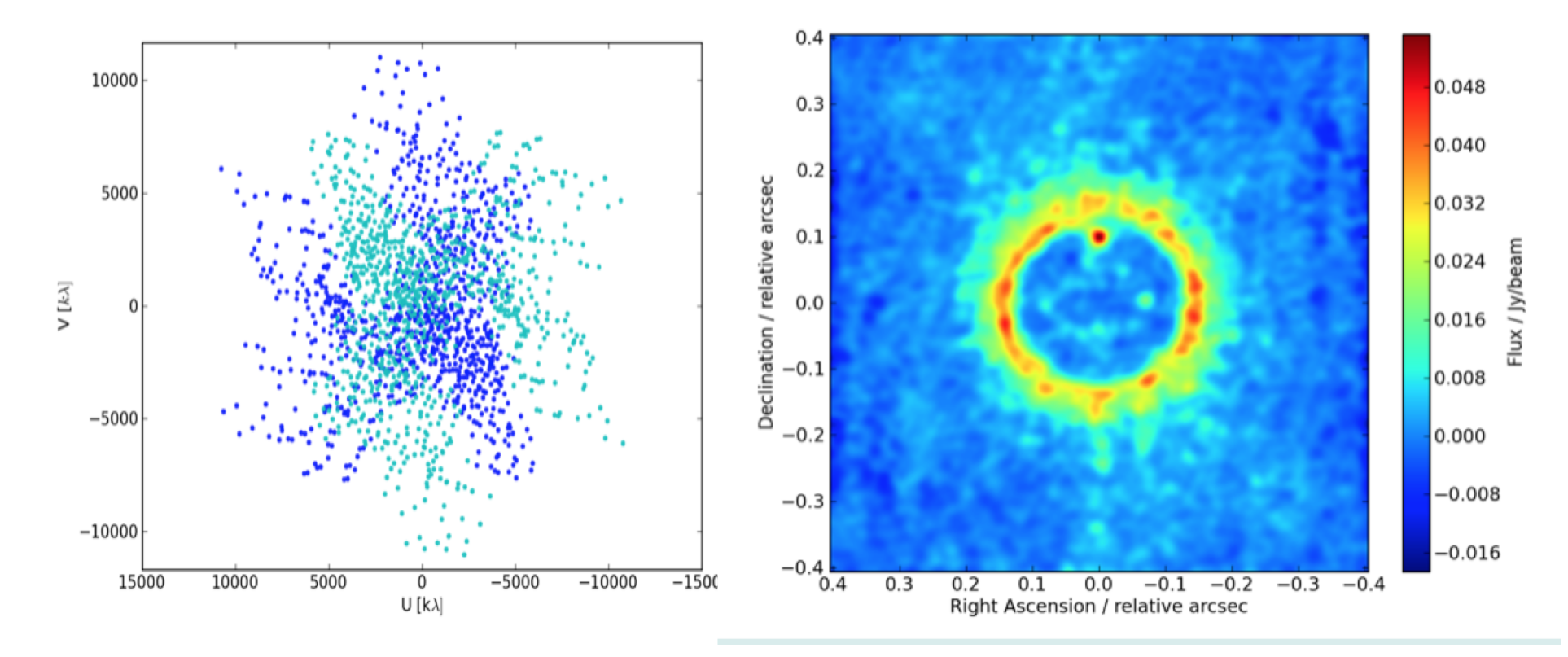

Get your time on source from the sensitivity calculator or OT! 3

#### Test the uv-coverage

Observe the source for 1 and 100 min at 230 GHz (band 6) in C43-10 100 minutes:

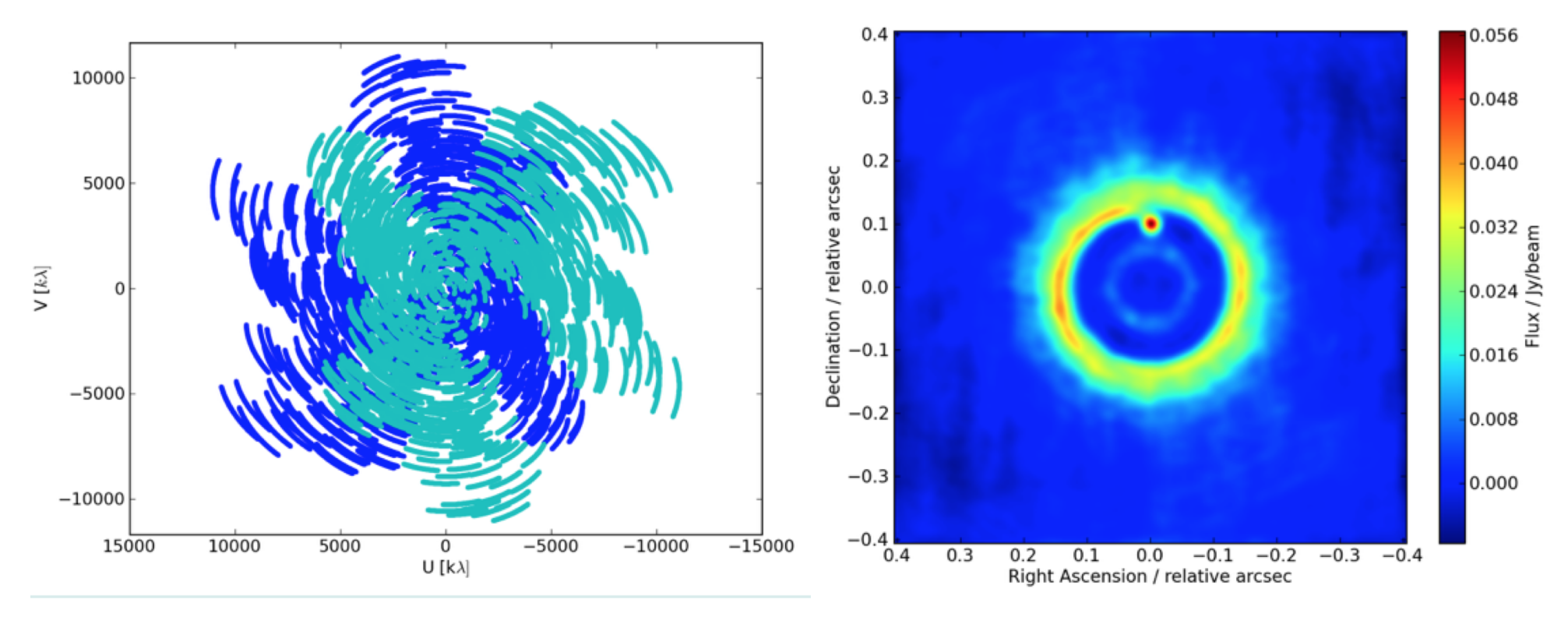

Get your time on source from the sensitivity calculator or OT!

#### How to simulate ALMA observations?

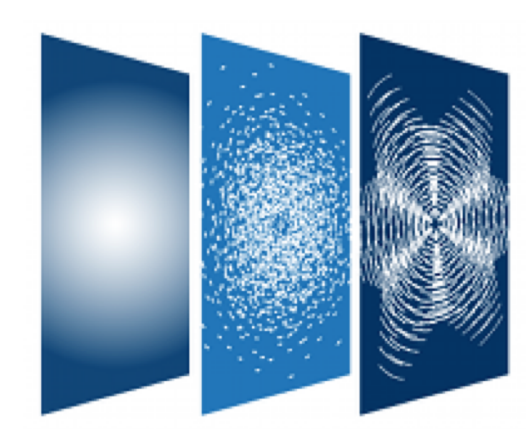

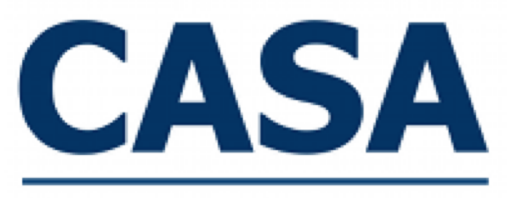

Common Astronomy<br>Software Applications

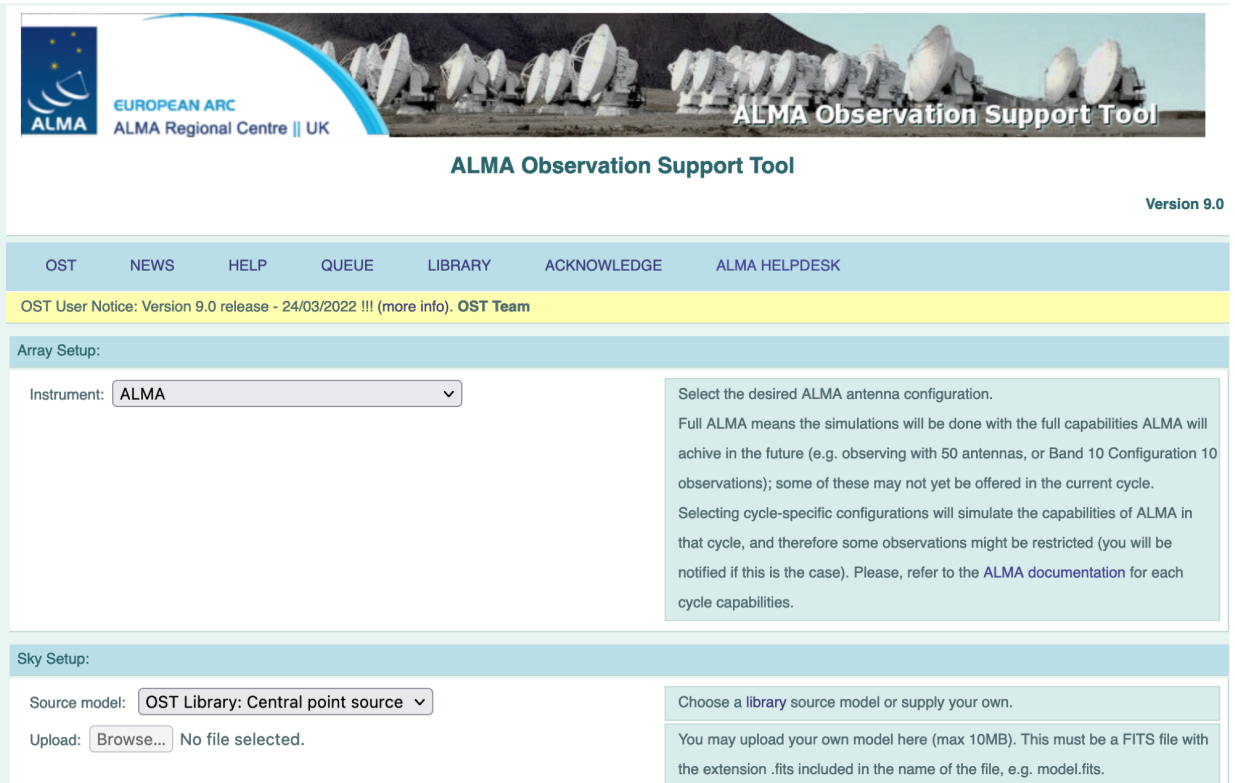

#### CASA Simulator tasks

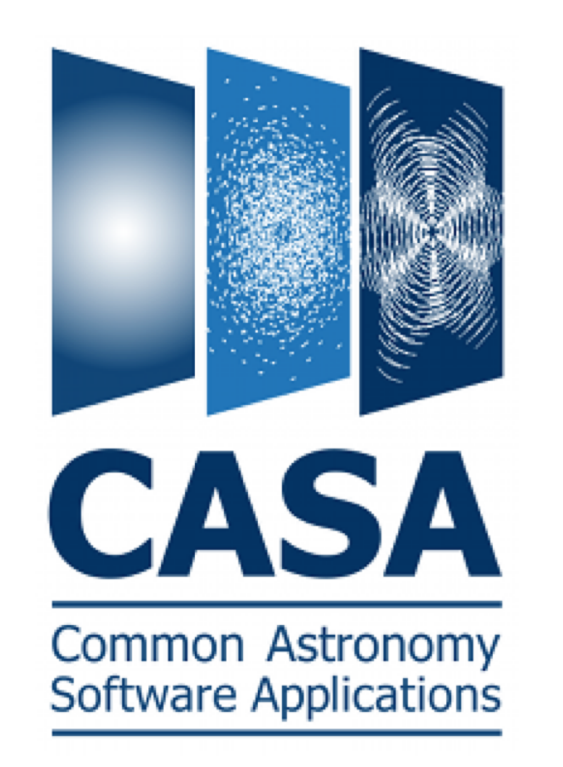

#### **Guide To Simulating ALMA Data**

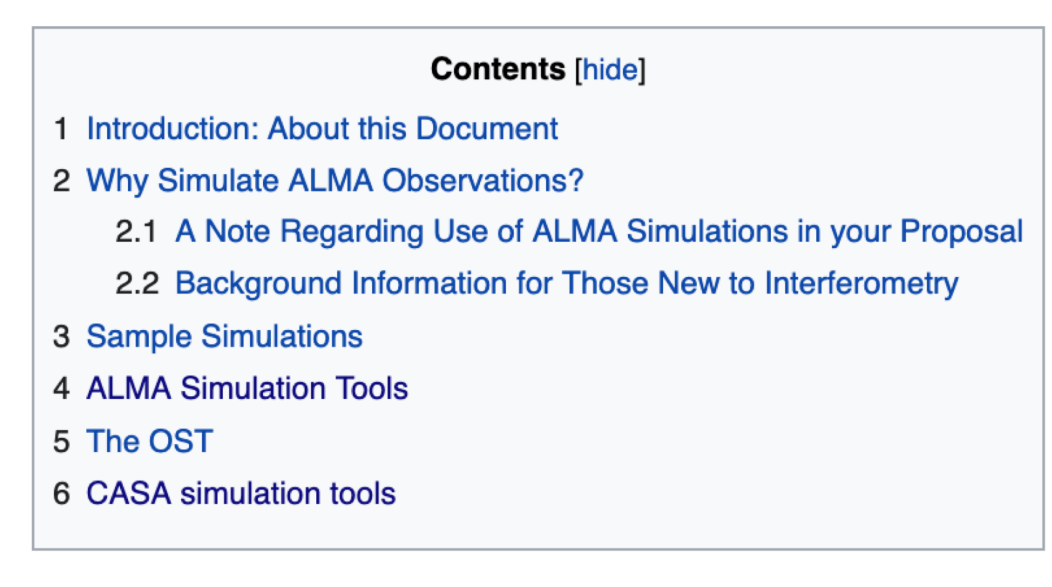

Many tutorials on simulating ALMA data available in the CASA Guides:

https://casaguides.nrao.edu/index.php/Guide\_To\_Simulating\_ALMA\_Dat a#ALMA\_Simulation\_Tools

## ALMA Observation Support Tool (OST)

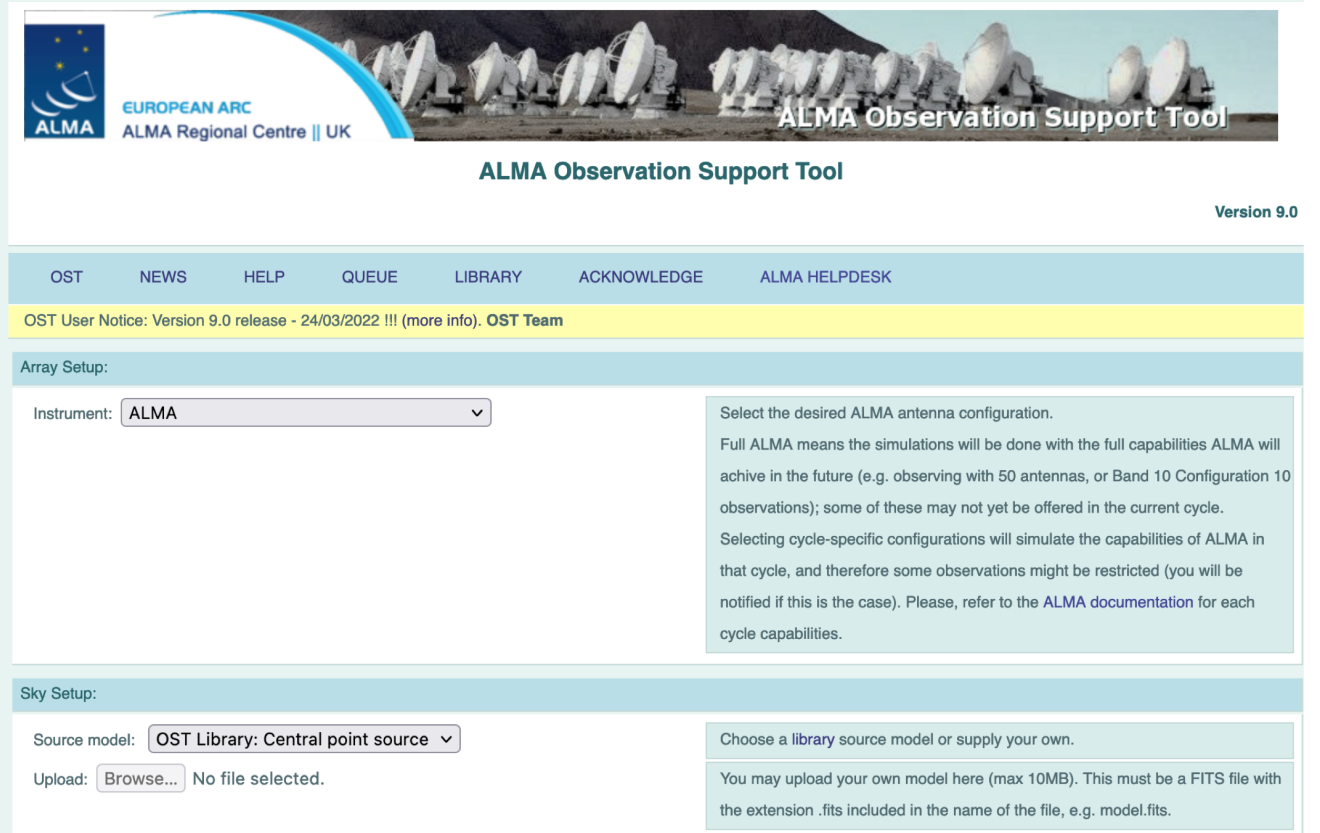

On-line easy-to-use simulation tool (also used for the sims in this presentation)

https://almaost.jb.man.ac.uk/

## ALMA Observation Support Tool (OST)

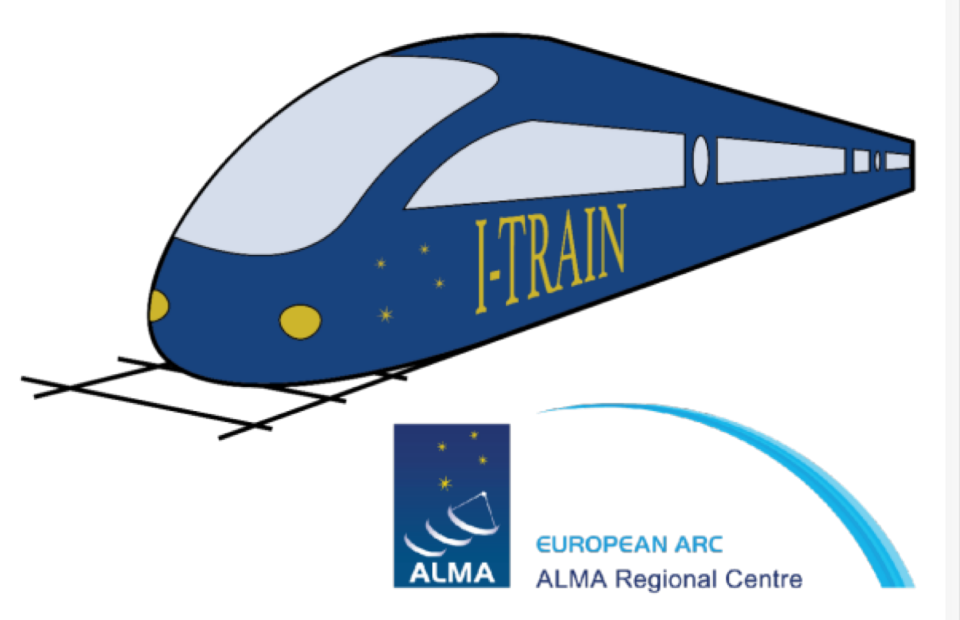

I-TRAIN #5: Simulating ALMA Observations with the OST 11 March 2021, 11:00 CET

#### Materials:

- http://almaost.jb.man.ac.uk/
- presentation slides
- YouTube video
- Tutor: Adam Avison

I-TRAIN tutorial on the ALMA Observing Support Tool (#5) available

https://almascience.eso.org/tools/eu -arc -network/i -train

# Questions?